# راهنمای کامل درباره ی نحوه محاسبه ظرفیت هارد

در این مقاله می خواهیم درباره [نحوه محاسبه ظرفیت هارد](https://comco.computer/%D9%85%D9%82%D8%A7%D9%84%D9%87/%D9%86%D8%AD%D9%88%D9%87-%D9%85%D8%AD%D8%A7%D8%B3%D8%A8%D9%87-%D8%B8%D8%B1%D9%81%DB%8C%D8%AA-%D9%87%D8%A7%D8%B1%D8%AF/) صحبت کنیم. کاری که شاید فکر می کردید هرگز الزم به انجام دادن آن نیست اما زمانی که بحث هارد هایی با حجم های باال می شود، این مورد هم به میان می آید و شاید گاهی شما را غافلگیر هم بکند. در این مقاله اول از همه سعی می کنیم که یک سری توضیحات را درباره هارد ها به شما بدهیم و در نهایت هم یک سری فرمول یا بهتر است بگوییم روش ساده را برای محاسب ظرفیت هارد به شما معرفی می کنیم. این موضوع را در نظر داشته باشید که دانستن ظرفیت واقعی هارد ها می تواند خیلی به شما کمک کند و همچنین در امور شبکه نیز دانستن نحوه محاسبه ظرفیت هارد می تواند کلید حل خیلی از مشکلات باشد. پس در این مقاله همراه ما باشید که به سراغ این موارد برویم.

### در این مطلب با چه مواردی آشنا می شویم؟

- [نحوه محاسبه ظرفیت هارد](https://comco.computer/?p=11004&preview_id=11004&preview_nonce=f61c028f57&preview=true#calculate)
- [چرا نحوه محاسبه ظرفیت هارد آنطور که باید نیست؟](https://comco.computer/?p=11004&preview_id=11004&preview_nonce=f61c028f57&preview=true#why) 
	- [نحوه محاسبه ظرفیت هارد چگونه است؟](https://comco.computer/?p=11004&preview_id=11004&preview_nonce=f61c028f57&preview=true#how)

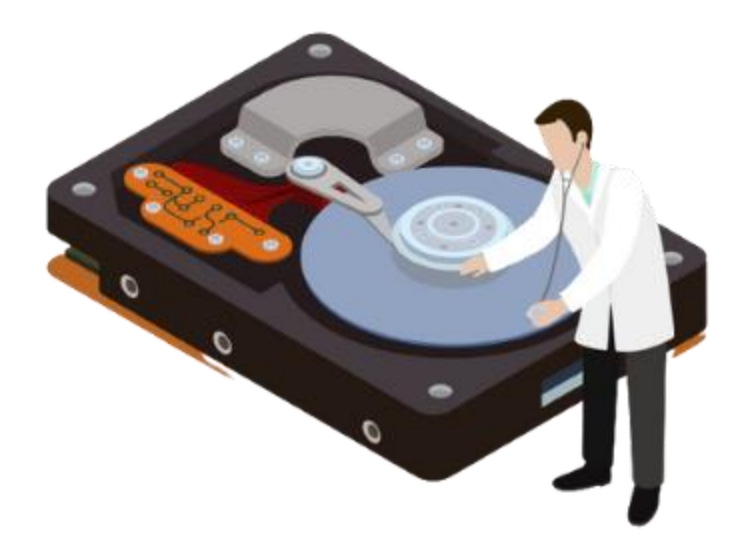

## نحوه محاسبه ظرفیت هارد

در [خدمات پشتیبانی شبکه و سخت افزار](https://comco.computer/%d8%ae%d8%af%d9%85%d8%a7%d8%aa-%d9%be%d8%b4%d8%aa%db%8c%d8%a8%d8%a7%d9%86%db%8c-%d8%b4%d8%a8%da%a9%d9%87-%d9%88-%d8%b3%d8%ae%d8%aa-%d8%a7%d9%81%d8%b2%d8%a7%d8%b1/) خیلی مواقع ما ممکن است که با هارد هایی رو به رو بشویم که ظرفیت اسمی خاصی دارند. مثال شاید شما بخواهید یک هارد 1 ترابایتی بخرید و این انتظار را داشته باشید که مقدارم حجم 1000 گیگابایت را به شما بدهد. موضوع اینجاست که از این خبر ها نیست و شما چنین عددی را به عنوان فضا دریافت نمی کنید. این عدد، کمتر و گاهی بیشتر از آن مقداری هستش که هارد در اختیار شم می گذارد. حال هرچه این رقم ما باالتر باشد، مقدار فضایی هم که دریافت می کنیم از آن مقداری که تور می کنیم هارد دارد کمتر هم می شود. اینجاست که باید "نحوه محاسبه ظرفیت هارد" را بدانیم و متوجه شویم که چرا این اختالف بین آن چیزی که محاسبه می کنیم و آن چیزی که به ما می گویند که هست وجود دارد. این تفاوت ها چه دلیلی دارد و واقعا چرا بوجود می آیند؟ اول از همه بگذارید به شما بگوییم که خیر، شرکت های بزرگ ارائه دهنده هارد و [پشتیبانی](https://comco.computer/%d9%be%d8%b4%d8%aa%db%8c%d8%a8%d8%a7%d9%86%db%8c-%d8%b4%d8%a8%da%a9%d9%87/)  <mark>شبکه</mark> سر شما را کلاه نمی گذارند و <u>نحوه محاسبه ظرفیت هارد</u> آن ها به چیزی که خود سیستم محاسبه می کند فرق می کند در جلوتر توضیح خواهیم داد که چرا این اتفاق می افتد اما قبل از آن باید به شما بگوییم که ما در مواجهه با هارد، هیچوقت آن چیزی که باید را واقعا بدست نمی آوریم. اعداد فضای هارد ها درست است که گاهی نزدیک به آن چیزی هستند که ارائه می دهند اما گاهی هم خیلی با آنچه که ارائه می دهند اختالف دارند و عددی که ما در واقع می توانیم از آن استفاده کنیم، با آن فضایی که ادعا می شود این هارد دارد کامال فرق می کند. حال قرار است بیشتر وارد این مبحث بشویم و توضیحات تخصصی تری بدهیم. پس در ادامه همراه ما باشید .

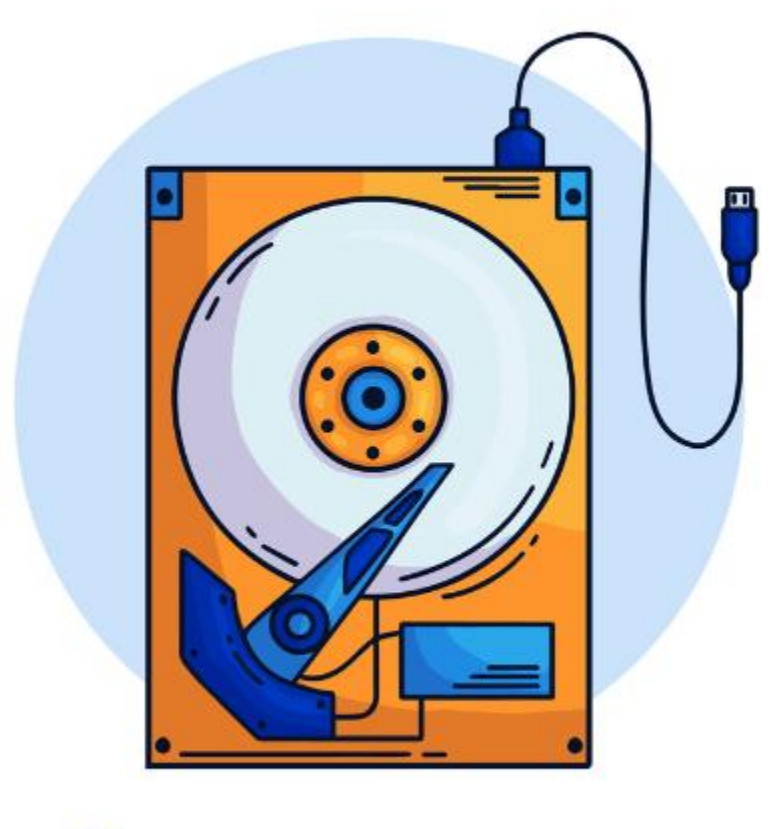

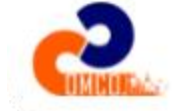

### چرا نحوه محاسبه ظرفیت هارد آنطور که باید نیست؟

هماطور که پیش تر ذکر شد، داشتن اطالعات درباره نحوه محاسبه ظرفیت هارد در مبحث [نگهداری شبکه](https://comco.computer/%d9%86%da%af%d9%87%d8%af%d8%a7%d8%b1%db%8c-%d8%b4%d8%a8%da%a9%d9%87/) نیز بسیار حائز اهمیت می باشد .نحوه محاسبه ظرفیت هارد آنطوری نیست که ما تصور می کنیم. مثال ممکن است روی یک هاردی برچسب بخورد که 1000 گیگابایت فضا دارد. پس آن 69 گیگابایت باقی مانده چه می شود؟ آن فضا کجا می رود؟ یا مثال زمانی این موضوع جدی تر می شود که شما انتظار دارید که یک RAID با ظرفیت 16 ترابایت، به شما 16000 گیگابایت فضا بدهد ولی چیزی حدود 14896 گیگابایت دریافت می کنید. مسئله اینجا کمی عجیب است درسته؟ این موضوع به تولید کننده های هارد و کنترل کننده های RAID برمی گردد. در واقع این تولید کنندگان هارد دیسک ها را با روشی متفاوت از روش محاسبه فایل سیستم حساب می کنند. مثال پیشوند های کیلو، مگا، گیگا و ترا برای حالت توان 10 استفاده می شوند اما در کامپیوتر، محاسبه این داده ها بر پایه 2 سازماندهی شده است. این موضوع یعنی چه؟ خواهیم گفت .

حال اینجا متوجه می شویم که ما 2 را به توان 10 برابر می کنیم با یک کیلوبایت که این عدد در واقع 1000 بایت نیست، بلکه 1024 بایت است. همین 24 که وارد قضیه می شود، کال محاسبات را زیر سوال می برد و موضوع کامال متفاوت می شود. سخت افزار های ذخیره سازی از پایه 10 و نرم افزار ها از پایه 2 برای محاسبه استفاده می کنند. شرکت ها هم آن عددی را نمایش می دهند که بر پایه نرم افزار است. برای همین هم باید به شما بگوییم که هیچ فضایی از هارد دیسک از بین نرفته است و کسی هم در اینجا به شما دروغ نمی گوید. موضوع فقط نوع و نحوه محاسبه انجام شده می باشد که اطلاعات از آن طریق به ما نمایش داده می شوند. حال دیگر می خواهیم دقیق تر وارد *نحوه محاسبه ظرفیت هارد* بشویم تا رفع ابهام بشود.

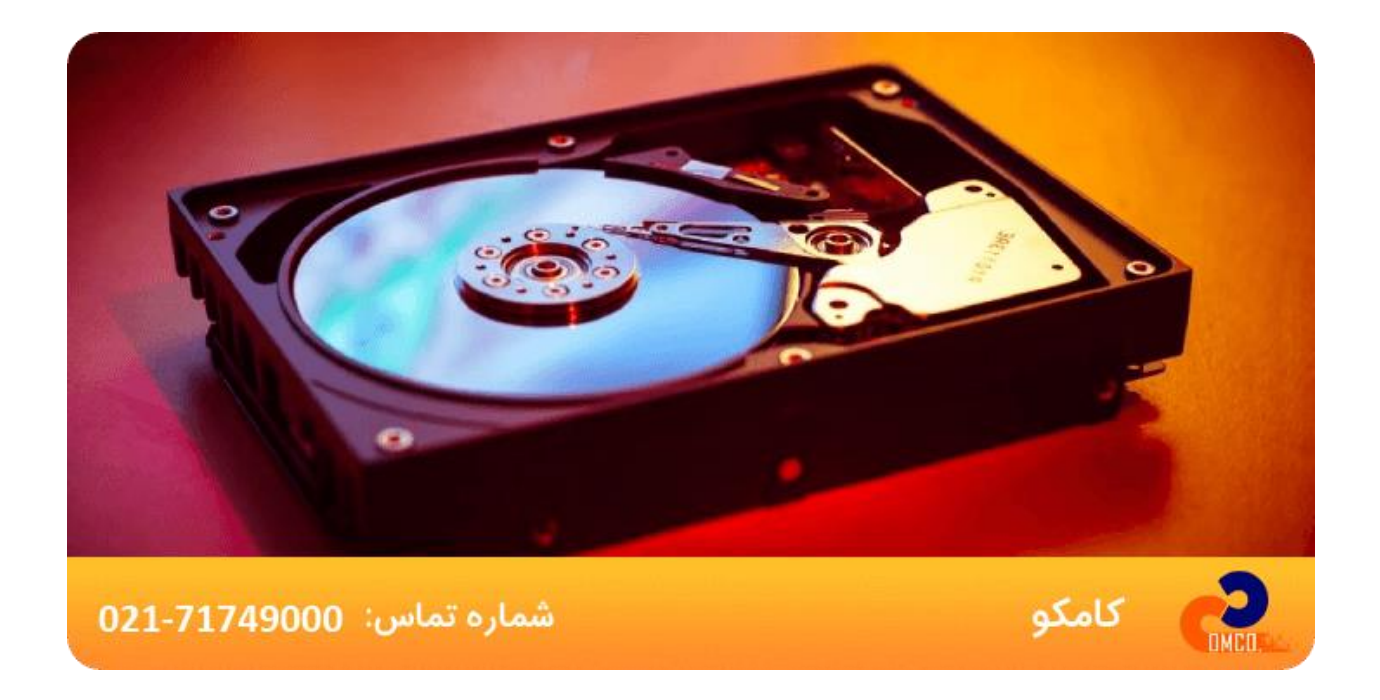

#### نحوه محاسبه ظرفیت هارد چگونه است؟

حال با وجود این مشکل [سازمان استاندارد](https://en.wikipedia.org/wiki/International_Electrotechnical_Commission) IEC دست به کار شد و برای رفع آن یک سیستم پیشوند برای تفاوت پایه 10 و پایه 2 ارائه داد تا نحوه <mark>محاسبه ظرفیت هارد</mark> به راحتی انجام بشود. در پایه 2Mebibyte ، kibibyte، gibibyteو tebibyte مورد استفاده قرار می گیرند که آن bi در وسط آن ها به کلمه Binary اشاره دارد که به آن ها به اختصارKiB ، GiB، TiB و MiB هم می گویند که معموال از آن ها استفاده نمی شود ولی می توانند در نحوه محاسبه ظرفیت هارد به ما کمک کنند. چگونه؟ به معادله های زیر دقت کنید تا متوجه این موضوع بشوید:

: Kilo = 10 $^3$  = 1000 (kB)خرضیه ای که تولید کننده های هارد دیسک دارند : Kilo = 2<sup>10</sup> = 1024 (KiB) فرضه ای که فایل سیستم دارد حال که این را می دانید به موارد زیر هم توجه کنید که ببینید چگونه می شود فاکتور های GM، MBو KB را بهGiB ، MiBو KiB تبدیل کنیم: )عالمت "/" تقسیم است و عالمت "\*" هم ضربدر است)

kB – KiB: 1000/1024 =0.977

MB – MiB : (1000\*1000) / (1024\*1024)=0.954

GB- GiB: (1000\*1000\*1000) / (1024\*1024\*1024) = 0.931

حاال دیگر می شود خیلی راحت یک هارد یک ترابایت فرمت شده با RAID را به مقدار 16 ترابایت بدست بیاوریم که به این صورت فرمول آن در می آید :

 $1000GB * 0.931 = 931 GB$ 

16000GB \* 0.931 = 14896 GiB

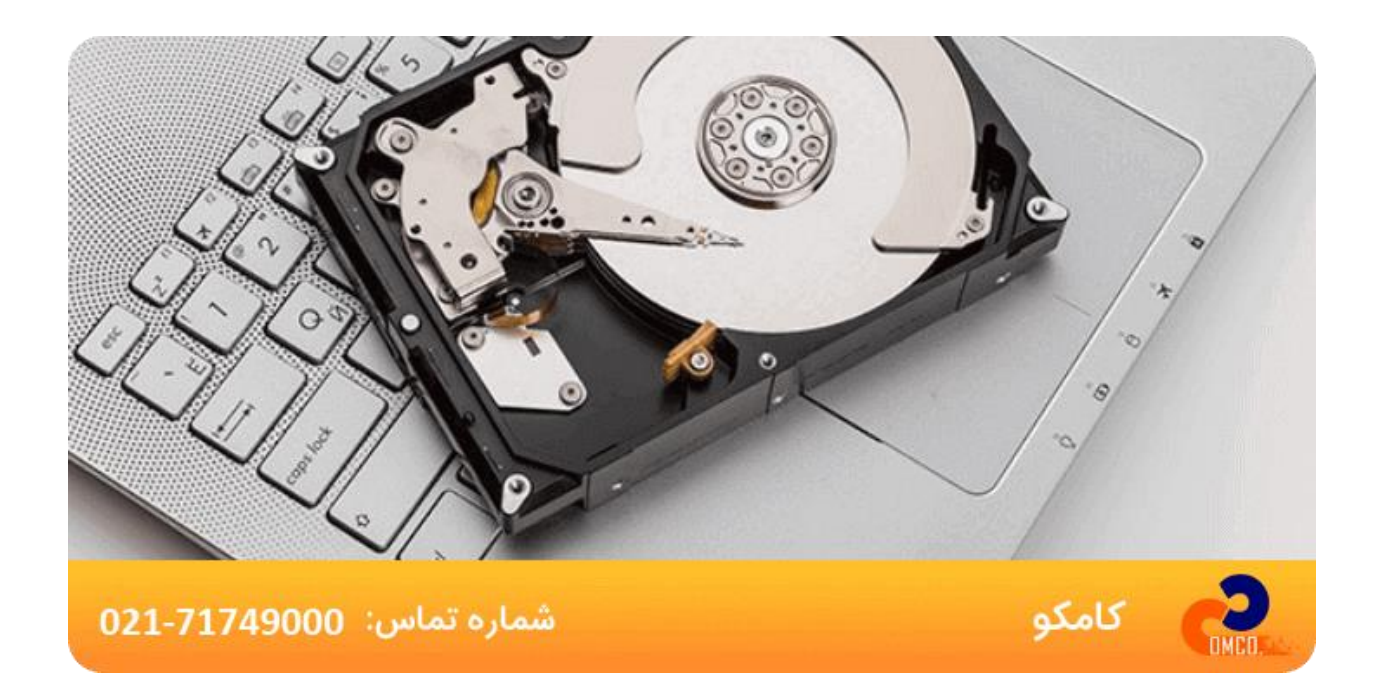